# vkmix Выпуск 1.2

авг. 25, 2020

## Contents:

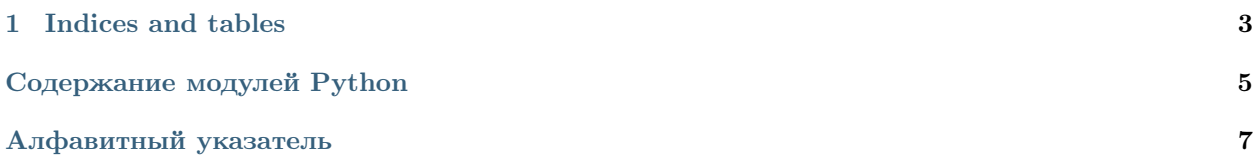

<span id="page-4-2"></span><span id="page-4-1"></span>Библиотека для сервиса <https://vkmix.com/settings/api>

class vkmix.VkMix( $api\$  token: str) API для ботов API VKMix

> Мы предоставляем открытый для всех разработчиков доступ к созданию заданий в нашей системе.

Взаимодействие с API

Всем методам необходимо передавать токен авторизации параметром  $api\_token$ .

Авторизация

Параметры api\_token  $(str)$  – Ваш ключ API

Исключение [VkMixApiError](#page-5-0) - Тип ошибки

<span id="page-4-0"></span>createTask( $**kw$ )  $\rightarrow$  dict Добавление нового задания

Параметры network – Социальная сеть задания. Укажите одно из значений:

- $\bullet$  vk ВКонтакте
- instagram Инстаграм
- youtube Ютуб
- telegram Телеграм
- ok Одноклассники
- twitter Твиттер

Параметры section – Тип задания. Для каждой социальной сети доступны свои типы:

- vk: likes, reposts, comments, friends, groups, polls
- instagram: likes, subscribers, comments, comments likes
- youtube: likes, friends, dislikes, comments
- twitter: retweets, followers, favorites
- ok: likes, friends, groups
- telegram: subscribers
- Для Instagram дополнительно доступны: likes  $q4$ , subscribers  $q4$ , likes  $q5$ , subscribers q5, likes q7, subscribers q7.

#### Параметры

- link  $(str)$  Ссылка на объект задания.
- count  $(int)$  Количество необходимых выполнений.
- <span id="page-5-1"></span>• amount  $(int)$  – Вознаграждение пользователю за выполнение задания.
- comments (list, optional) для section = comments Массив вариантов комментариев
- poll  $(int, optional) \text{max section} = polls$  Homep варианта за который необходимо проголосовать
- hourly\_limit  $(int)$  Лимит выполнений в час

Результат Метод возвращает ID созданного задания.

Тип результата dict

```
getBalance() \rightarrow float
```
Получение текущего баланса аккаунта

Результат Метод возвращает баланс аккаунта

Тип результата float

getServices()  $\rightarrow$  list

Получение списка сервисов

См.также:

[VkMix.createTask\(\)](#page-4-0)

Результат Метод возвращает список сервисов для создания заданий

Тип результата list

getTasks(*ids:* list = [], count: int = 100, offset: int = 0)  $\rightarrow$  list Получение списка заданий

### Параметры

- ids (list, optional) Id заданий. Если не передан вернёт все задания, defaults to []
- count  $(int, optional) -$  Количество заданий, которые необходимо вернуть. Не более 100, defaults to 100
- offset  $(int, optional)$  Смещение необходимое для выборки определенного подмножества, defaults to 0

Результат Метод возвращает список заданий

Тип результата list

<span id="page-5-0"></span>exception vkmix.VkMixApiError Api Exception exception vkmix.VkMixException

Base Exception

## Глава 1

Indices and tables

- <span id="page-6-0"></span> $\bullet\,$  genindex
- $\bullet \hspace{0.5em} \text{modindex}$
- $\bullet\,$  search

Содержание модулей Python

<span id="page-8-0"></span> $\mathsf V$ 

 $v$ kmix, 1

## Алфавитный указатель

## <span id="page-10-0"></span>C

createTask() (метод vkmix.VkMix), [1](#page-4-2)

### G

getBalance() (метод vkmix.VkMix ), [2](#page-5-1) getServices() (метод vkmix.VkMix ), [2](#page-5-1) getTasks() ( $\mu$ emod vkmix. VkMix), [2](#page-5-1)

### V

VkMix ( $\kappa$ *nacc*  $\epsilon$  *vkmix*), [1](#page-4-2) vkmix (модуль), [1](#page-4-2) VkMixApiError, [2](#page-5-1) VkMixException, [2](#page-5-1)